#### **INF333 - Operating Systems Lecture VIII**

Burak Arslan [ext-inf333@burakarslan.com](mailto:ext-inf333@burakarslan.com)  $\alpha$ 

Galatasaray Üniversitesi

Lecture VIII 2024-04-03

#### **Course website**

# [burakarslan.com/inf333](https://burakarslan.com/inf333)  $\sigma$

#### **Based On**

# [cs111.stanford.edu](https://cs111.stanford.edu) ~  $cs212$ .stanford.edu $\sim$ [OSC-10 Slides](https://codex.cs.yale.edu/avi/os-book/OS10/slide-dir/index.html)

## **Virtual Memory**

Chapter II

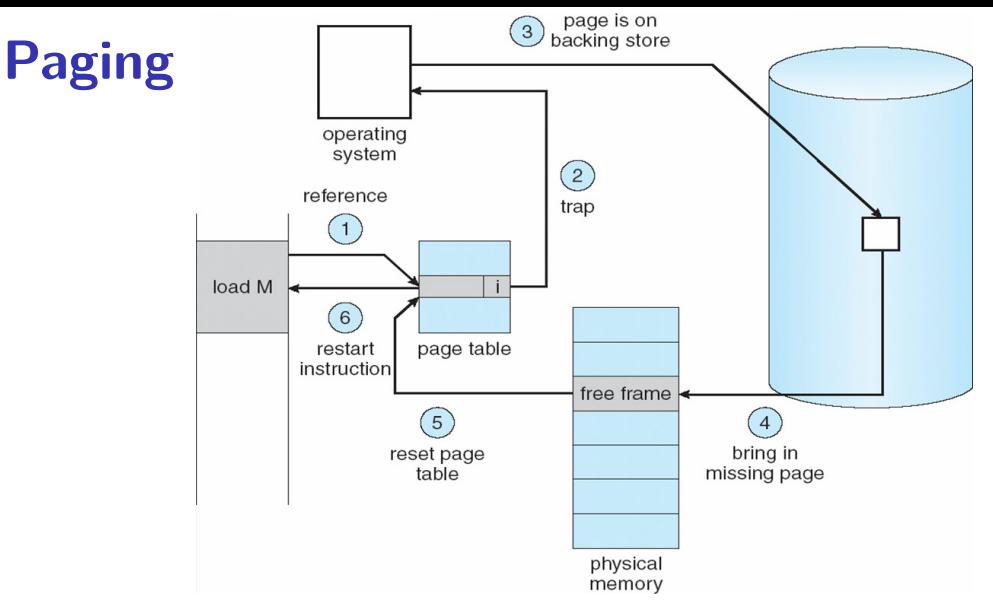

 $\triangleright$  Use disk to simulate larger virtual than physical mem

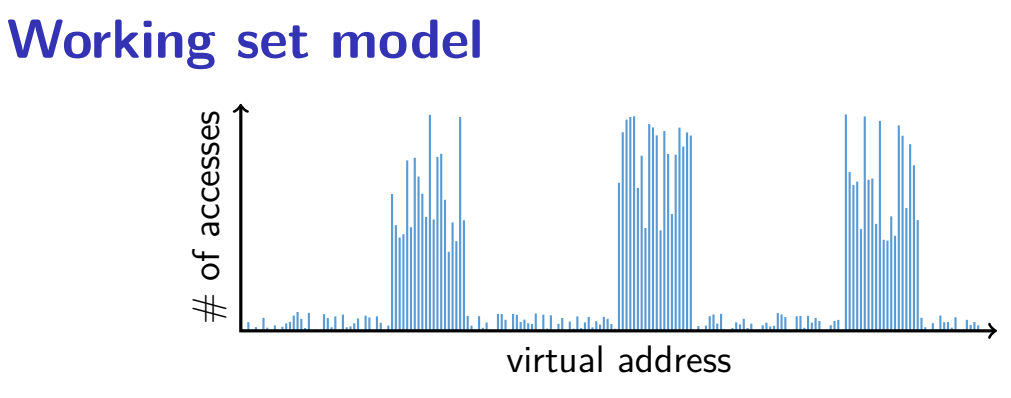

- $\triangleright$  Disk much, much slower than memory
	- ▶ Goal: run at memory speed, not disk speed
- $80/20$  rule:  $20\%$  of memory gets  $80\%$  of memory accesses
	- $\blacktriangleright$  Keep the hot 20% in memory
	- $\blacktriangleright$  Keep the cold 80% on disk

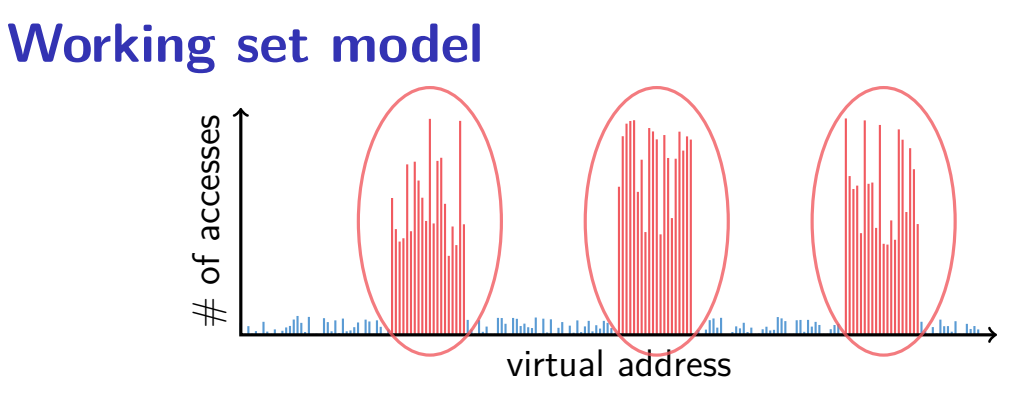

- $\triangleright$  Disk much, much slower than memory
	- Goal: run at memory speed, not disk speed
- $\triangleright$  80/20 rule: 20% of memory gets 80% of memory accesses
	- $\longrightarrow$  Keep the hot 20% in memory
		- $\blacktriangleright$  Keep the cold 80% on disk

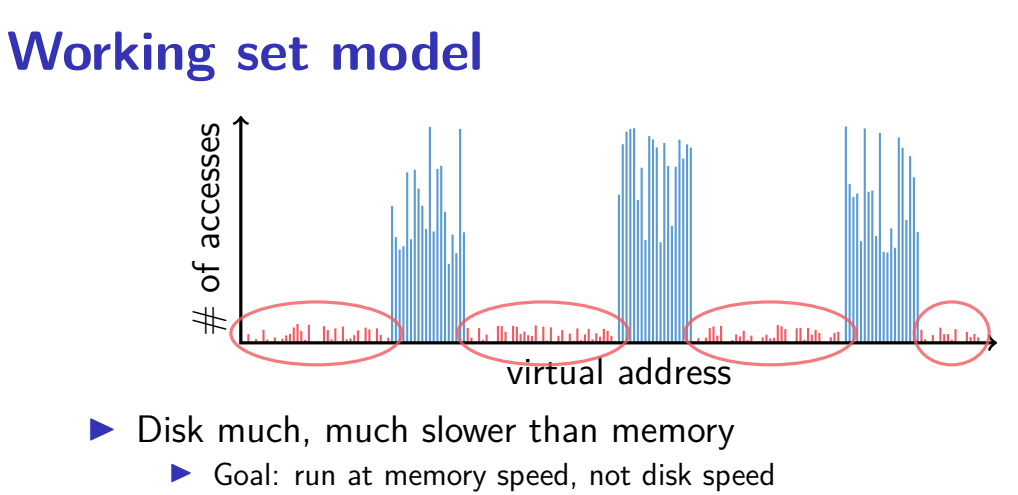

- $\triangleright$  80/20 rule: 20% of memory gets 80% of memory accesses
	- $\blacktriangleright$  Keep the hot 20% in memory
	- $\rightarrow$  Keep the cold 80% on disk

## **Paging challenges**

How to resume a process after a fault?

I Need to save state and resume

 $\triangleright$  Process may have been in the middle of an instruction! What to fetch from disk?

I Just needed page or more?

What to eject?

- $\blacktriangleright$  How to allocate physical pages amongst processes?
- $\triangleright$  Which of a particular process's pages to keep in memory?

#### **Re-starting instructions I**

Hardware must allow resuming after a fault

- $\blacktriangleright$  Hardware provides kernel with information about page fault
	- **Faulting virtual address (In %cr2 reg on x86—may see it if you** modify Pintos page fault and use fault addr)
	- $\blacktriangleright$  Address of instruction that caused fault
	- $\triangleright$  Was the access a read or write? Was it an instruction fetch? Was it caused by user access to kernel-only memory?

#### **Re-starting instructions II**

Observation: **Idempotent** instructions are easy to restart

 $\blacktriangleright$  E.g., simple load or store instruction can be restarted

 $\blacktriangleright$  Just re-execute any instruction that only accesses one address

#### **Re-starting instructions III**

Complex instructions must be re-started, too

- $\blacktriangleright$  E.g., x86 move string instructions
- ▶ Specify src, dst, count in %esi, %edi, %ecx registers
- $\triangleright$  On fault, registers adjusted to resume where move left off

#### **What to fetch**

#### Bring in page that caused page fault:

- $\blacktriangleright$  Pre-fetch surrounding pages?
	- $\triangleright$  Reading two disk blocks approximately as fast as reading one
	- $\triangleright$  As long as no track/head switch, seek time dominates
	- If application exhibits spacial locality, then big win to store and read multiple contiguous pages
- Also pre-zero unused pages in idle loop
	- lacktriangleright Meed 0-filled pages for stack, heap, anonymously mmapped memory
	- $\triangleright$  Zeroing them only on demand is slower
	- $\blacktriangleright$  Hence, many OSes zero freed pages while CPU is idle

#### **Selecting physical pages I**

 $\blacktriangleright$  May need to eject some pages

 $\triangleright$  May also have a choice of physical pages

## **Superpages**

- $\blacktriangleright$  How should OS make use of "large" mappings
	- $\triangleright$  x86 has 2/4MiB pages that might be useful
	- $\blacktriangleright$  Alpha has even more choices: 8KiB, 64KiB, 512KiB, 4MiB
- $\triangleright$  Sometimes more pages in L2 cache than TLB entries
	- $\triangleright$  Don't want costly TLB misses going to main memory
	- $\triangleright$  Try [cpuid](http://www.etallen.com/cpuid.html)  $\sigma$  tool to find CPU's TLB configuration on linux... then compare to cache size reported by  $lscpu \circ$
- $\triangleright$  Or have two-level TLBs
	- ▶ Want to maximize hit rate in faster L1 TLB
- $\triangleright$  OS can transparently support superpages [\[Navarro\]](http://www.usenix.org/events/osdi02/tech/full_papers/navarro/navarro.pdf)  $\alpha$ 
	- $\blacktriangleright$  "Reserve" appropriate physical pages if possible
	- $\blacktriangleright$  Promote contiguous pages to superpages
	- $\triangleright$  Does complicate evicting (esp. dirty pages) demote

#### **Minor vs Major Page faults**

Linux-specific description:

**MAJFLT** Major faults are the number of page faults that caused Linux to read a page from disk on behalf of the process.

**MINFLT** Minor faults are the number of faults that Linux could fulfill without resorting to a disk read.

#### **Straw man: FIFO eviction**

- $\blacktriangleright$  Evict oldest fetched page in system
- Example—reference string 1, 2, 3, 4, 1, 2, 5, 1, 2, 3, 4, 5
- $\triangleright$  3 physical pages: 9 page faults

$$
\begin{array}{c|cc}\n1 & 1 & 4 & 5 \\
2 & 2 & 1 & 3 \\
3 & 3 & 2 & 4\n\end{array}
$$

#### **Straw man: FIFO eviction**

- $\blacktriangleright$  Evict oldest fetched page in system
- Example—reference string 1, 2, 3, 4, 1, 2, 5, 1, 2, 3, 4, 5
- $\triangleright$  3 physical pages: 9 page faults
- ▶ 4 physical pages: 10 page faults

$$
\begin{array}{c|cc}\n1 & 1 & 5 & 4 \\
2 & 2 & 1 & 5 & 10 \text{ page faults} \\
3 & 3 & 2 & \\
4 & 4 & 3 & \\
\end{array}
$$

### **Belady's Anomaly**

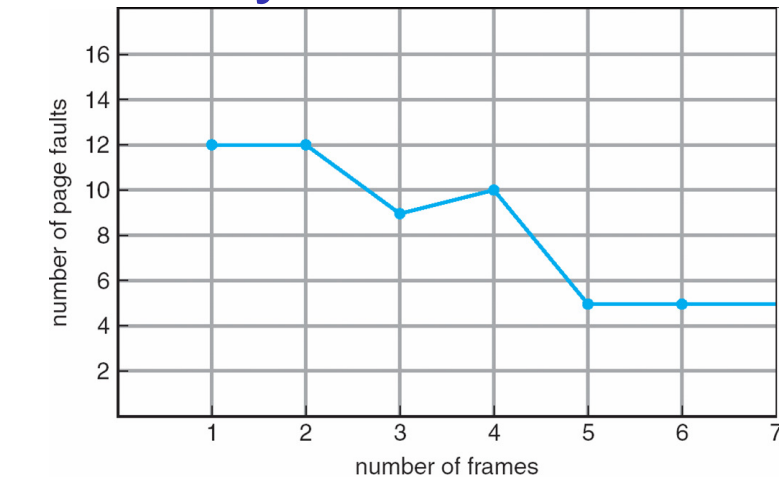

 $\triangleright$  More physical memory doesn't always mean fewer faults

#### **Optimal page replacement**

 $\blacktriangleright$  What is optimal (if you knew the future)?

## **Optimal page replacement**

- $\triangleright$  What is optimal (if you knew the future)?
	- $\triangleright$  Replace page that will not be used for longest period of time
- Example—reference string 1, 2, 3, 4, 1, 2, 5, 1, 2, 3, 4, 5
- $\triangleright$  With 4 physical pages:

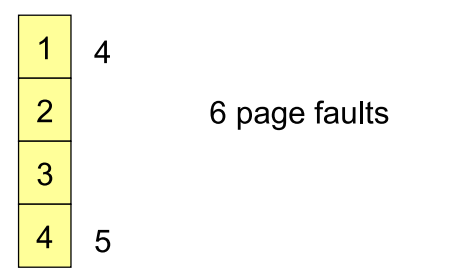

 $\triangleright$  What do we do when an OS can't predict the future?

### **LRU page replacement**

- $\triangleright$  Approximate optimal with *least recently used*
- Example—reference string 1, 2, 3, 4, 1, 2, 5, 1, 2, 3, 4, 5
- $\triangleright$  With 4 physical pages: 8 page faults

$$
\begin{array}{c|cc}\n1 & 5 \\
2 & 5 \\
3 & 5 \\
4 & 3\n\end{array}
$$

- $\triangleright$  Problem 1: Can be pessimal example?
- $\blacktriangleright$  Problem 2: How to implement?

### **LRU page replacement**

- $\triangleright$  Approximate optimal with least recently used
- Example—reference string 1, 2, 3, 4, 1, 2, 5, 1, 2, 3, 4, 5
- $\triangleright$  With 4 physical pages: 8 page faults

$$
\begin{array}{c|cc}\n1 & 5 \\
2 & 5 \\
4 & 3\n\end{array}
$$

- $\triangleright$  Problem 1: Can be pessimal example?
	- $\blacktriangleright$  Looping over memory (then want MRU eviction)
- $\blacktriangleright$  Problem 2: How to implement?

#### **Straw man LRU implementations**

#### $\triangleright$  Stamp PTEs with timer value

- $\blacktriangleright$  E.g., CPU has cycle counter
- $\blacktriangleright$  Automatically writes value to PTE on each page access
- $\triangleright$  Scan page table to find oldest counter value  $=$  LRU page
- **Problem: Would double memory traffic!**

#### **Straw man LRU implementations**

#### $\triangleright$  Stamp PTEs with timer value

- $\blacktriangleright$  E.g., CPU has cycle counter
- $\blacktriangleright$  Automatically writes value to PTE on each page access
- $\triangleright$  Scan page table to find oldest counter value  $=$  LRU page
- **Problem: Would double memory traffic!**
- $\blacktriangleright$  Keep doubly-linked list of pages
	- $\triangleright$  On access remove page, place at tail of list
	- $\blacktriangleright$  Problem: again, very expensive

#### **Straw man LRU implementations**

#### $\triangleright$  Stamp PTEs with timer value

- $\blacktriangleright$  E.g., CPU has cycle counter
- $\blacktriangleright$  Automatically writes value to PTE on each page access
- $\triangleright$  Scan page table to find oldest counter value  $=$  LRU page
- **Problem: Would double memory traffic!**
- $\blacktriangleright$  Keep doubly-linked list of pages
	- $\triangleright$  On access remove page, place at tail of list
	- $\blacktriangleright$  Problem: again, very expensive
- $\blacktriangleright$  What to do?
	- $\blacktriangleright$  Just approximate LRU, don't try to do it exactly

### **Clock algorithm**

- $\triangleright$  Use accessed bit supported by most hardware
	- $\blacktriangleright$  E.g., x86 will write 1 to A bit in PTE on first access
	- **In Software managed TLBs like MIPS can do the same**
- $\triangleright$  Do FIFO but skip accessed pages
- $\blacktriangleright$  Keep pages in circular FIFO list
- $\blacktriangleright$  Scan:
	- page's A bit  $= 1$ , set to 0 & skip
	- lgeer if  $A = 0$ , evict
- $\blacktriangleright$  A.k.a. second-chance replacement

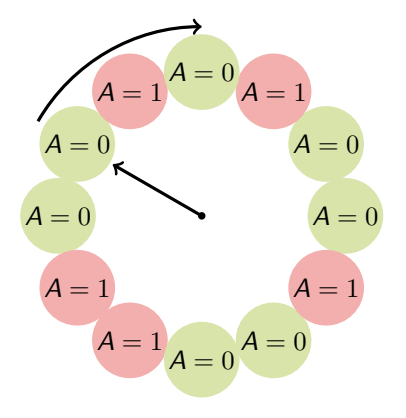

### **Clock algorithm**

- $\triangleright$  Use accessed bit supported by most hardware
	- $\blacktriangleright$  E.g., x86 will write 1 to A bit in PTE on first access
	- **In Software managed TLBs like MIPS can do the same**
- $\triangleright$  Do FIFO but skip accessed pages
- $\blacktriangleright$  Keep pages in circular FIFO list
- $\blacktriangleright$  Scan:
	- page's A bit  $= 1$ , set to 0 & skip
	- lgeer if  $A = 0$ , evict
- $\blacktriangleright$  A.k.a. second-chance replacement

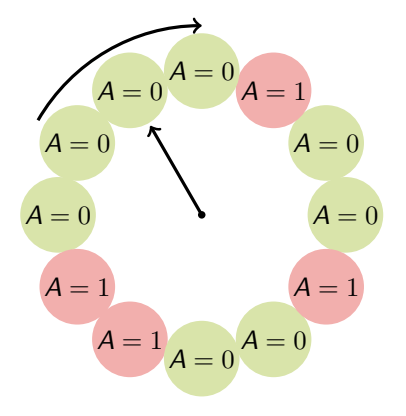

### **Clock algorithm**

- $\triangleright$  Use accessed bit supported by most hardware
	- $\blacktriangleright$  E.g., x86 will write 1 to A bit in PTE on first access
	- **In Software managed TLBs like MIPS can do the same**
- $\triangleright$  Do FIFO but skip accessed pages
- $\blacktriangleright$  Keep pages in circular FIFO list
- $\blacktriangleright$  Scan:
	- page's A bit  $= 1$ , set to 0 & skip
	- lgeer if  $A = 0$ , evict
- $\blacktriangleright$  A.k.a. second-chance replacement

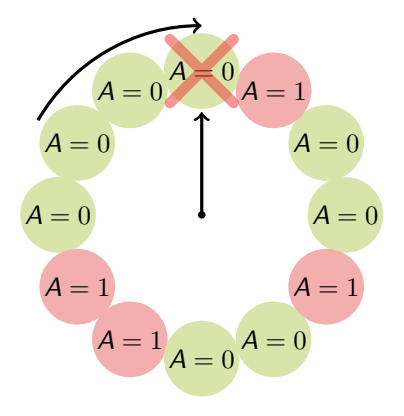

## **Clock algorithm (continued)**

- $\blacktriangleright$  Large memory may be a problem
	- $\triangleright$  Most pages referenced in long interval
- $\blacktriangleright$  Add a second clock hand
	- $\blacktriangleright$  Two hands move in lockstep
	- $\blacktriangleright$  Leading hand clears A bits
	- $\triangleright$  Trailing hand evicts pages with  $A=0$

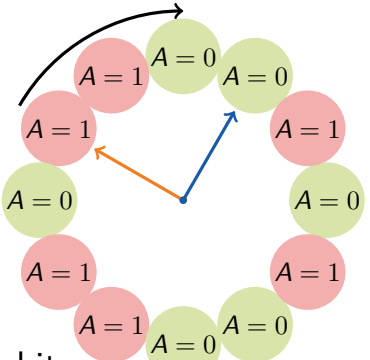

- $\triangleright$  Can also take advantage of hardware Dirty bit
	- ▶ Each page can be (Unaccessed, Clean), (Unaccessed, Dirty), (Accessed, Clean), or (Accessed, Dirty)
	- $\triangleright$  Consider clean pages for eviction before dirty
- $\triangleright$  Or use *n*-bit accessed count instead just A bit
	- $\triangleright$  On sweep: *count* =  $(A \ll (n-1))$  |  $(count \gg 1)$
	- $\blacktriangleright$  Evict page with lowest count

## **Clock algorithm (continued)**

- $\blacktriangleright$  Large memory may be a problem
	- $\triangleright$  Most pages referenced in long interval
- $\blacktriangleright$  Add a second clock hand
	- $\blacktriangleright$  Two hands move in lockstep
	- $\blacktriangleright$  Leading hand clears A bits
	- $\triangleright$  Trailing hand evicts pages with  $A=0$

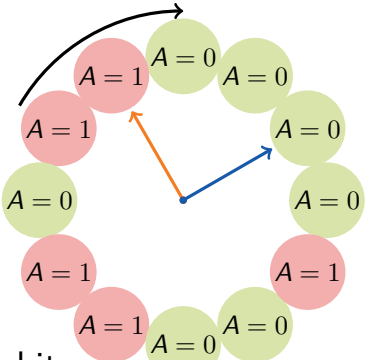

- $\triangleright$  Can also take advantage of hardware Dirty bit
	- ▶ Each page can be (Unaccessed, Clean), (Unaccessed, Dirty), (Accessed, Clean), or (Accessed, Dirty)
	- $\triangleright$  Consider clean pages for eviction before dirty
- $\triangleright$  Or use *n*-bit accessed count instead just A bit
	- $\triangleright$  On sweep: *count* =  $(A \ll (n-1))$  |  $(count \gg 1)$
	- $\blacktriangleright$  Evict page with lowest count

## **Clock algorithm (continued)**

- $\blacktriangleright$  Large memory may be a problem
	- $\triangleright$  Most pages referenced in long interval
- $\blacktriangleright$  Add a second clock hand
	- $\blacktriangleright$  Two hands move in lockstep
	- $\blacktriangleright$  Leading hand clears A bits
	- $\triangleright$  Trailing hand evicts pages with  $A=0$

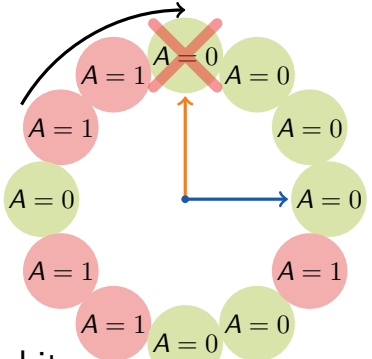

- $\triangleright$  Can also take advantage of hardware Dirty bit
	- ▶ Each page can be (Unaccessed, Clean), (Unaccessed, Dirty), (Accessed, Clean), or (Accessed, Dirty)
	- $\triangleright$  Consider clean pages for eviction before dirty
- $\triangleright$  Or use *n*-bit accessed count instead just A bit
	- $\triangleright$  On sweep: *count* =  $(A \ll (n-1))$  |  $(count \gg 1)$
	- Evict page with lowest count

## **Other replacement algorithms**

#### $\blacktriangleright$  Random eviction

- $\triangleright$  Dirt simple to implement
- $\triangleright$  Not overly horrible (avoids Belady & pathological cases)
- $\blacktriangleright$  LFU (least frequently used) eviction
	- Instead of just A bit, count  $#$  times each page accessed
	- $\blacktriangleright$  Least frequently accessed must not be very useful (or maybe was just brought in and is about to be used)
	- $\triangleright$  Decay usage counts over time (for pages that fall out of usage)
- $\triangleright$  MFU (most frequently used) algorithm
	- $\triangleright$  Because page with the smallest count was probably just brought in and has yet to be used
- ▶ Neither LFU nor MFU used very commonly

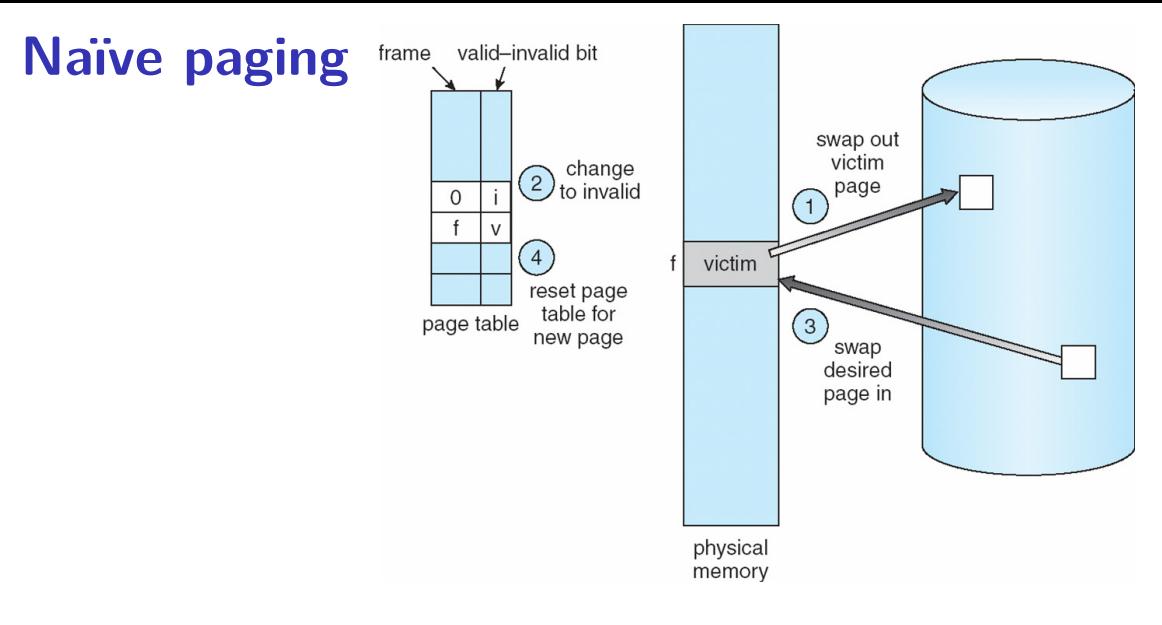

 $\triangleright$  Naïve page replacement: 2 disk I/Os per page fault

## **Page buffering**

## $\blacktriangleright$  Idea: reduce  $\#$  of I/Os on the critical path

- $\blacktriangleright$  Keep pool of free page frames
	- $\triangleright$  On fault, still select victim page to evict
	- $\blacktriangleright$  But read fetched page into already free page
	- $\triangleright$  Can resume execution while writing out victim page
	- $\blacktriangleright$  Then add victim page to free pool
- $\triangleright$  Can also yank pages back from free pool
	- $\triangleright$  Contains only clean pages, but may still have data
	- $\blacktriangleright$  If page fault on page still in free pool, recycle

## **Page allocation**

- $\blacktriangleright$  Allocation can be global or local
- $\triangleright$  Global allocation doesn't consider page ownership
	- $\blacktriangleright$  E.g., with LRU, evict least recently used page of any proc
	- $\triangleright$  Works well if  $P_1$  needs 20% of memory and  $P_2$  needs 70%:

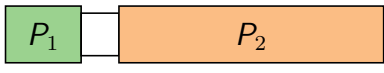

- Doesn't protect you from memory pigs (imagine  $P_2$  keeps looping through array that is size of mem)
- $\blacktriangleright$  Local allocation isolates processes (or users)
	- $\triangleright$  Separately determine how much memory each process should have
	- $\triangleright$  Then use LRU/clock/etc. to determine which pages to evict within each process

## **Thrashing**

 $\triangleright$  Processes require more memory than system has

- $\triangleright$  Each time one page is brought in, another page, whose contents will soon be referenced, is thrown out
- $\triangleright$  Processes will spend all of their time blocked, waiting for pages to be fetched from disk
- $\triangleright$  Disk at 100% utilization, but system not getting much useful work done
- $\triangleright$  What we wanted: virtual memory the size of disk with access time the speed of physical memory
- $\triangleright$  What we got: memory with access time of disk

## **Reasons for thrashing**

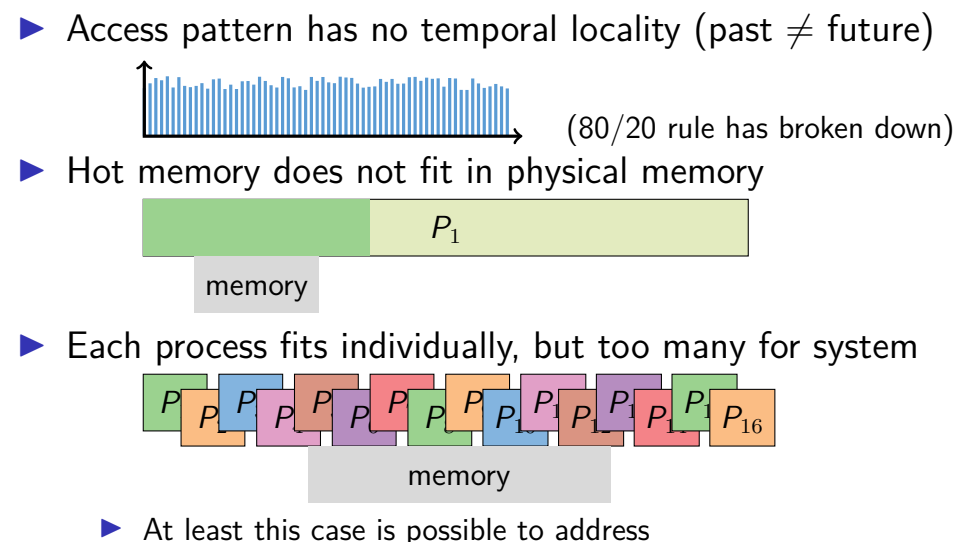

## **Multiprogramming & Thrashing**

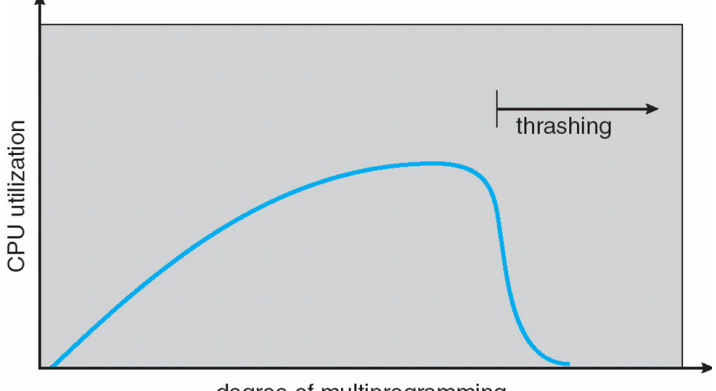

degree of multiprogramming

 $\blacktriangleright$  Must shed load when thrashing

## **Dealing with thrashing**

- $\blacktriangleright$  Approach 1: working set
	- $\triangleright$  Thrashing viewed from a caching perspective: given locality of reference, how big a cache does the process need?
	- $\triangleright$  Or: how much memory does the process need in order to make reasonable progress (its working set)?
	- Only run processes whose memory requirements can be satisfied
- $\blacktriangleright$  Approach 2: page fault frequency
	- $\blacktriangleright$  Thrashing viewed as poor ratio of fetch to work
	- $\blacktriangleright$  PFF = page faults / instructions executed
	- $\blacktriangleright$  If PFF rises above threshold, process needs more memory. Not enough memory on the system? Swap out.
	- $\blacktriangleright$  If PFF sinks below threshold, memory can be taken away

## **Working sets**

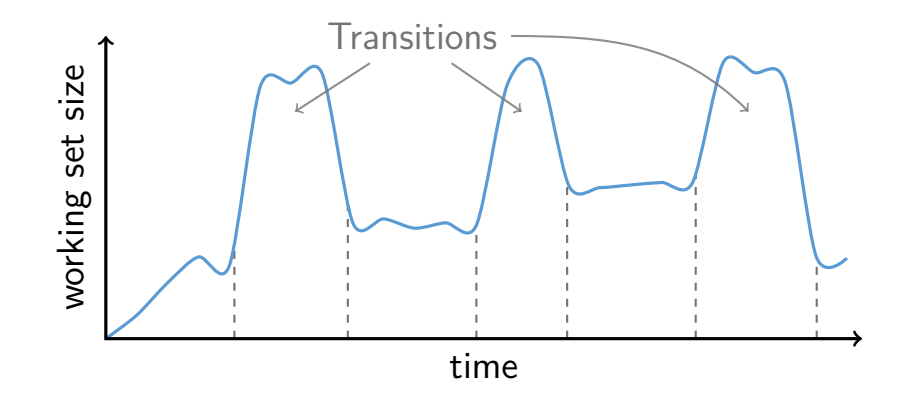

- I Working set changes across phases<br>
Baloons during phase transitions
	-

## **Calculating the working set**

- $\triangleright$  Working set: all pages that process will access in next T time
	- $\blacktriangleright$  Can't calculate without predicting future
- $\blacktriangleright$  Approximate by assuming past predicts future
	- **►** So working set  $\approx$  pages accessed in last T time
- $\blacktriangleright$  Keep idle time for each page
- $\triangleright$  Periodically scan all resident pages in system
	- ▶ **A** bit set? Clear it and clear the page's idle time
	- ▶ **A** bit clear? Add CPU consumed since last scan to idle time
	- $\triangleright$  Working set is pages with idle time  $\lt T$

#### **Two-level scheduler**

- $\triangleright$  Divide processes into active & inactive
	- $\triangleright$  Active means working set resident in memory
	- Inactive working set intentionally not loaded
- $\triangleright$  Balance set: union of all active working sets
	- $\triangleright$  Must keep balance set smaller than physical memory
- $\triangleright$  Use long-term scheduler [recall from lecture 4]
	- $\triangleright$  Moves procs active  $\rightarrow$  inactive until balance set small enough
	- $\blacktriangleright$  Periodically allows inactive to become active
	- $\triangleright$  As working set changes, must update balance set
- $\blacktriangleright$  Complications
	- $\blacktriangleright$  How to chose idle time threshold  $T$ ?
	- $\blacktriangleright$  How to pick processes for active set
	- $\blacktriangleright$  How to count shared memory (e.g., libc.so)

## **Some complications of paging**

- $\triangleright$  What happens to available memory?
	- $\triangleright$  Some physical memory tied up by kernel VM structures
- $\triangleright$  What happens to user/kernel crossings?
	- $\blacktriangleright$  More crossings into kernel
	- $\blacktriangleright$  Pointers in syscall arguments must be checked (can't just kill process if page not present—might need to page in)
- $\blacktriangleright$  What happens to IPC?
	- $\blacktriangleright$  Must change hardware address space
	- $\blacktriangleright$  Increases TLB misses
	- $\triangleright$  Context switch flushes TLB entirely on old  $\times 86$  machines (But not on MIPS because MIPS tags TLB entries with PID)

#### **64-bit address spaces**

- $\triangleright$  Recall x86-64 only has 48-bit virtual address space
- $\triangleright$  What if you want a 64-bit virtual address space?
	- $\triangleright$  Straight hierarchical page tables not efficient
	- $\triangleright$  But software TLBs (like MIPS) allow other possibilities
- $\triangleright$  Solution 1: Hashed page tables
	- $\triangleright$  Store Virtual  $\rightarrow$  Physical translations in hash table
	- $\blacktriangleright$  Table size proportional to physical memory
	- In Clustering makes this more efficient  $[Talluri]$
- $\triangleright$  Solution 2: Guarded page tables [\[Liedtke\]](https://www.scs.stanford.edu/24wi-cs212/sched/readings/guarded.pdf)  $\sigma$ 
	- $\triangleright$  Omit intermediary tables with only one entry
	- $\triangleright$  Add predicate in high level tables, stating the only virtual address range mapped underneath  $+$   $\#$  bits to skip

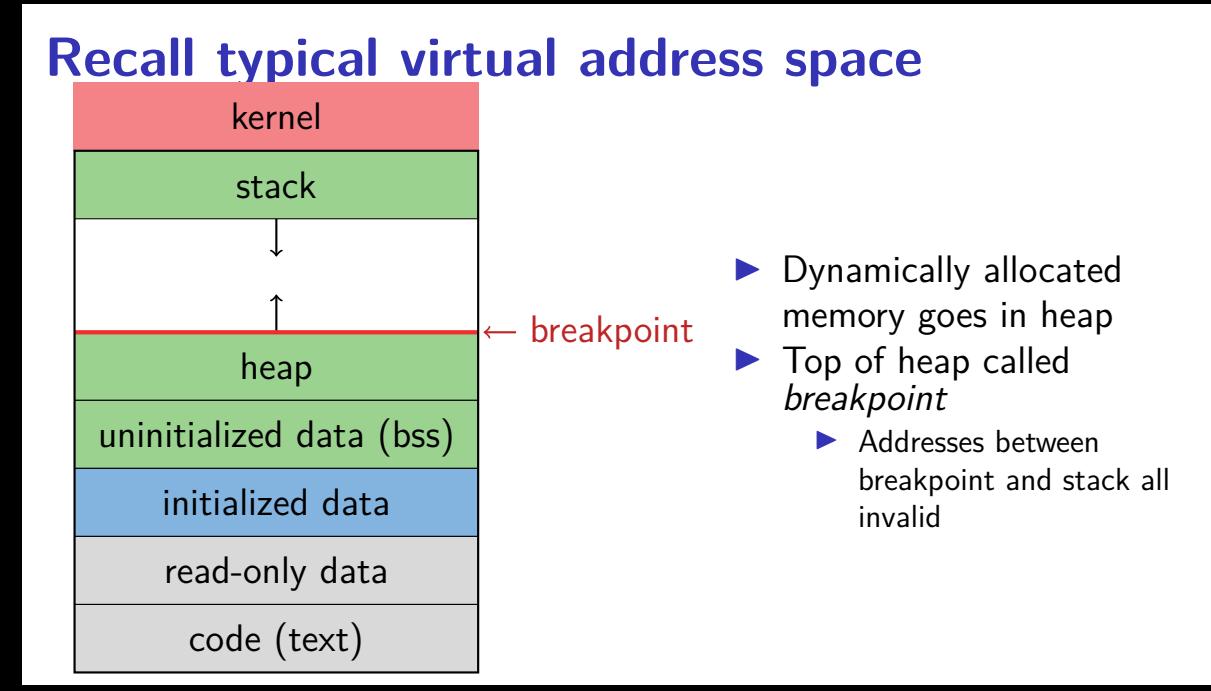

#### **Early VM system calls**

 $\triangleright$  OS keeps "Breakpoint" – top of heap ▶ Memory regions between breakpoint & stack fault on access ▶ char \*brk (const char \*addr);  $\triangleright$  Set and return new value of breakpoint ▶ char \*sbrk (int incr); Increment value of the breakpoint  $&$  return old value  $\triangleright$  Can implement malloc in terms of sbrk  $\blacktriangleright$  But hard to "give back" physical memory to system

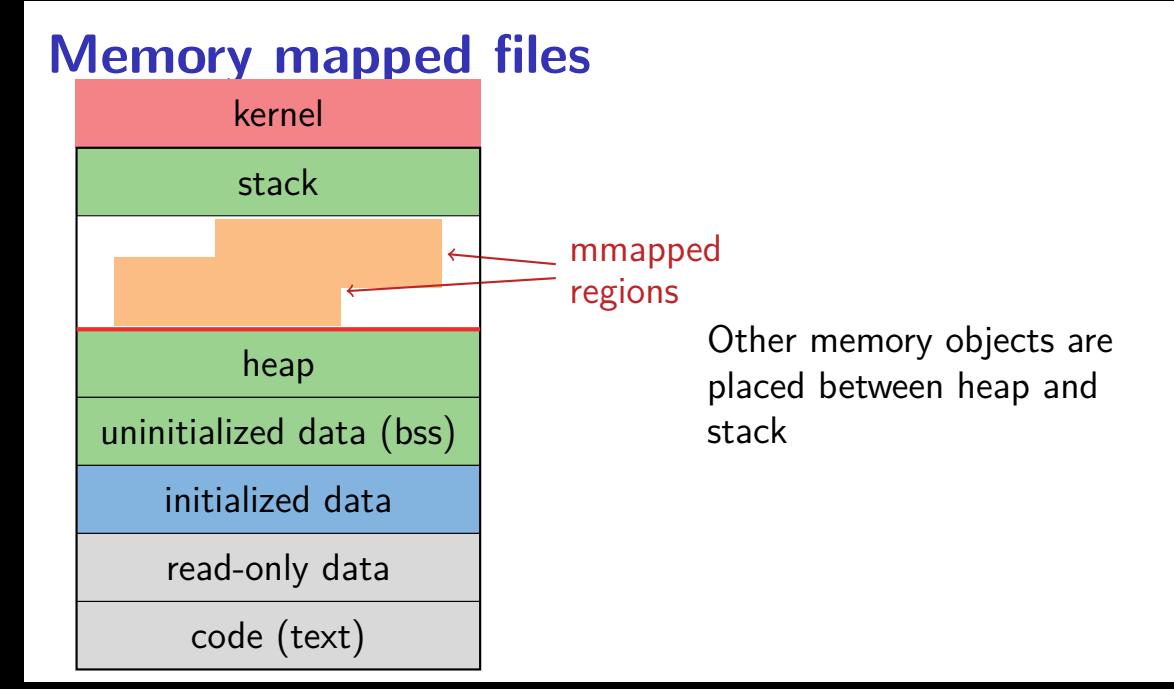

#### **mmap system call**

#### void \*mmap (void \*addr, size\_t len, int prot, int flags, int fd, off\_t offset)

- $\triangleright$  Map file specified by fd at virtual address addr
- $\blacktriangleright$  If addr is NULL, let kernel choose the address
- $\triangleright$  prot protection of region
	- ▶ OR of PROT\_EXEC, PROT\_READ, PROT\_WRITE, PROT\_NONE

#### $\blacktriangleright$  flags

- $\triangleright$  MAP ANON anonymous memory (fd should be -1)
- $\triangleright$  MAP PRIVATE modifications are private
- $\triangleright$  MAP SHARED modifications seen by everyone

#### **More VM system calls**

- Int msync(void \*addr, size t len, int flags);
	- $\blacktriangleright$  Flush changes of mmapped file to backing store
- int munmap(void \*addr, size t len)
	- $\blacktriangleright$  Removes memory-mapped object
- Int mprotect(void \*addr, size t len, int prot)
	- ▶ Changes protection on pages to bitwise or of some PROT ...values
- Int mincore(void \*addr, size t len, char \*vec)
	- $\blacktriangleright$  Returns in vec which pages present

#### **Exposing page faults**

```
struct sigaction {
 union { /* signal handler */void (*sa_handler)(int);
   void (*sa sigaction)(int, siginfo t *, void *);
 };
 sigset t sa mask; /* signal mask to apply */int sa_flags;
};
int sigaction (int sig, const struct sigaction *act,
                              struct sigaction *oact)
```
Can specify function to run on SIGSEGV

#### **Example: OpenBSD/i386 siginfo**

struct sigcontext {

int sc gs; int sc fs; int sc es; int sc ds; int sc edi; int sc esi; int sc\_ebp; int sc\_ebx; int sc\_edx; int sc\_ecx; int sc\_eax;

```
int sc eip; int sc cs; /* instruction pointer */
int sc eflags; /* condition codes, etc. */int sc esp; int sc ss; /* stack pointer */
```
int sc onstack;  $/*$  sigstack state to restore \*/ int sc mask;  $/*$  signal mask to restore  $*/$ 

```
int sc trapno; int sc err;
};
```
Linux uses ucontext  $t -$  same idea, just nested structures that won't all fit on one slide

#### **VM tricks at user level**

- $\triangleright$  Combination of mprotect/sigaction very powerful
	- $\triangleright$  Can use OS VM tricks in user-level programs [\[Appel\]](https://burakarslan.com/inf333/ders-08/vmpup.pdf)  $\sigma$
	- $\blacktriangleright$  E.g., fault, unprotect page, return from signal handler
- $\blacktriangleright$  Technique used in object-oriented databases
	- $\blacktriangleright$  Bring in objects on demand
	- $\blacktriangleright$  Keep track of which objects may be dirty
	- $\triangleright$  Manage memory as a cache for much larger object DB
- $\triangleright$  Other interesting applications
	- $\triangleright$  Useful for some garbage collection algorithms
	- $\triangleright$  Snapshot processes (copy on write)

## **4.4 BSD VM system [\[McKusick\]](https://learning.oreilly.com/library/view/the-design-and/9780768685275/chapter05.html)** �

 $\blacktriangleright$  Each process has a vmspace structure containing

- $\triangleright$  vm\_map machine-independent virtual address space
- $\triangleright$  vm pmap machine-dependent data structures
- **In** statistics e.g., for syscalls like getrusage ()
- $\triangleright$  vm\_map is a linked list of vm\_map\_entry structs
	- $\triangleright$  vm\_map\_entry covers contiguous virtual memory
	- $\triangleright$  points to vm object struct
- $\triangleright$  vm object is source of data
	- $\triangleright$  e.g. vnode object for memory mapped file
	- points to list of vm page structs (one per mapped page)
	- $\triangleright$  shadow objects point to other objects for copy on write

#### **4.4 BSD VM data structures**

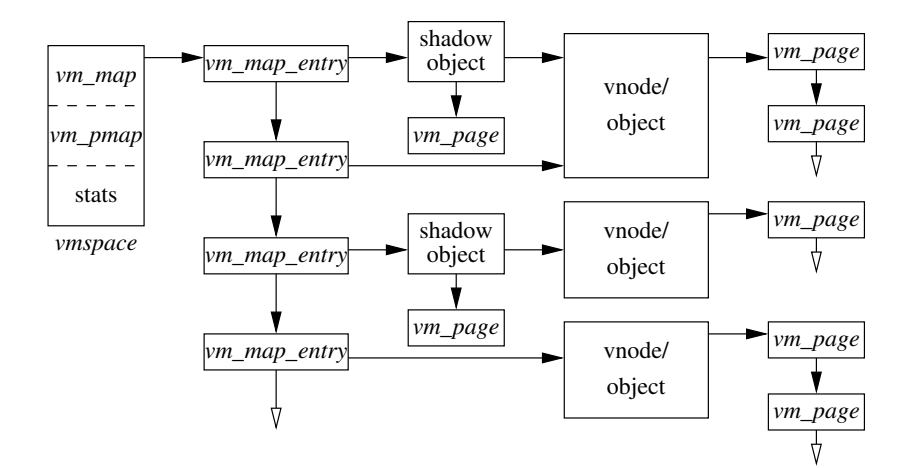

## **Pmap (machine-dependent) layer**

- ▶ Pmap layer holds architecture-specific VM code
- $\triangleright$  VM layer invokes pmap layer
	- $\triangleright$  On page faults to install mappings
	- $\blacktriangleright$  To protect or unmap pages
	- $\blacktriangleright$  To ask for dirty/accessed bits
- $\triangleright$  Pmap layer is lazy and can discard mappings
	- $\blacktriangleright$  No need to notify VM layer
	- $\triangleright$  Process will fault and VM layer must reinstall mapping
- $\triangleright$  Pmap handles restrictions imposed by cache

#### **Example uses**

- $\triangleright$  vm map entry structs for a process
	- $\blacktriangleright$  r/o text segment  $\rightarrow$  file object
	- $\triangleright$  r/w data segment  $\rightarrow$  shadow object  $\rightarrow$  file object
	- $\blacktriangleright$  r/w stack  $\rightarrow$  anonymous object
- I New vm\_map\_entry objects after a fork:
	- $\triangleright$  Share text segment directly (read-only)
	- $\triangleright$  Share data through two new shadow objects (must share pre-fork but not post-fork changes)
	- $\triangleright$  Share stack through two new shadow objects
- $\blacktriangleright$  Must discard/collapse superfluous shadows
	- $\blacktriangleright$  E.g., when child process exits

## **What happens on a fault?**

- $\blacktriangleright$  Traverse vm map entry list to get appropriate entry
	- ▶ No entry? Protection violation? Send process a SIGSEGV
- $\blacktriangleright$  Traverse list of [shadow] objects
- $\triangleright$  For each object, traverse vm page structs
- ▶ Found a vm\_page for this object?
	- If first vm object in chain, map page
	- $\blacktriangleright$  If read fault, install page read only
	- $\blacktriangleright$  Else if write fault, install copy of page
- $\blacktriangleright$  Else get page from object
	- $\blacktriangleright$  Page in from file, zero-fill new page, etc.

## **Paging in day-to-day use**

- $\blacktriangleright$  Demand paging
	- Read pages from  $vm$  object of executable file
- $\triangleright$  Copy-on-write (fork, mmap, etc.)
	- $\blacktriangleright$  Use shadow objects
- $\triangleright$  Growing the stack, BSS page allocation
	- $\blacktriangleright$  A bit like copy-on-write for /dev/zero
	- $\triangleright$  Can have a single read-only zero page for reading
	- $\triangleright$  Special-case write handling with pre-zeroed pages
- $\blacktriangleright$  Shared text, shared libraries
	- $\triangleright$  Share vm object (shadow will be empty where read-only)

#### $\blacktriangleright$  Shared memory

 $\triangleright$  Two processes mmap same file, have same vm object (no shadow)